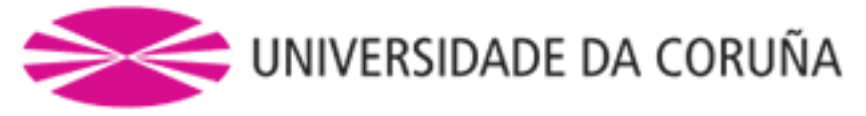

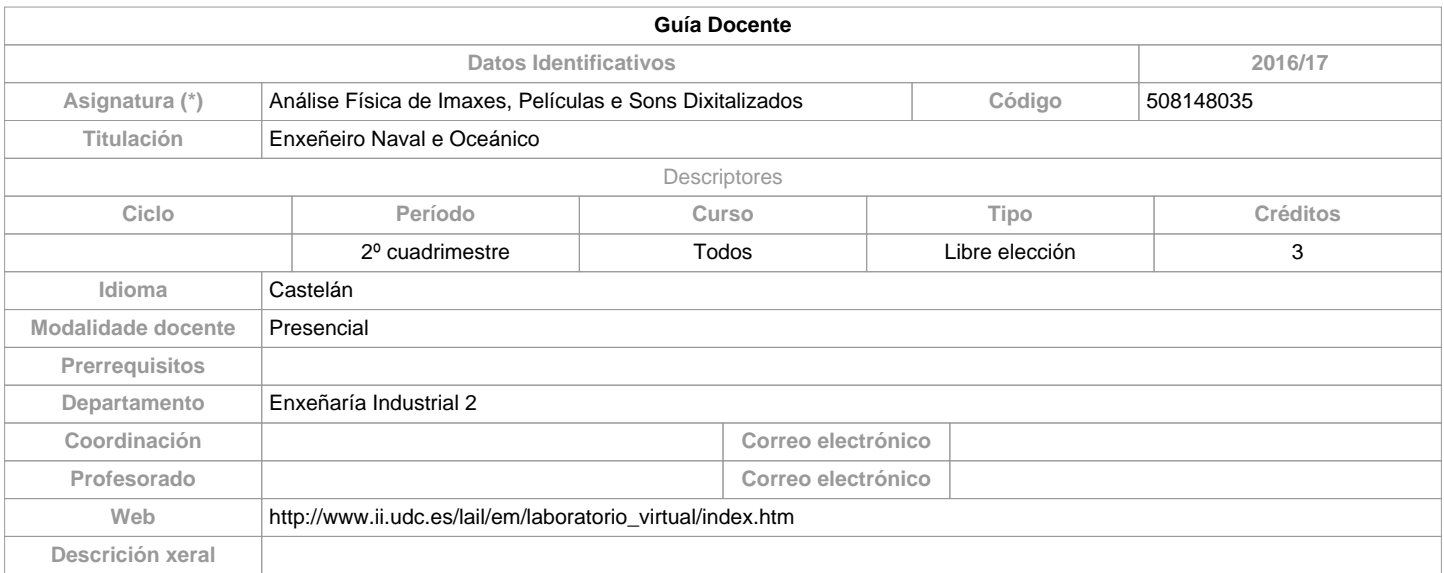

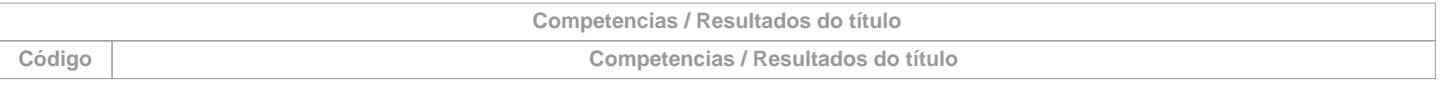

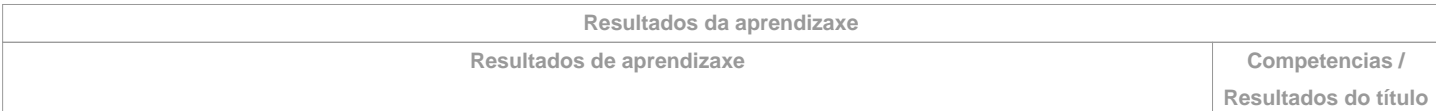

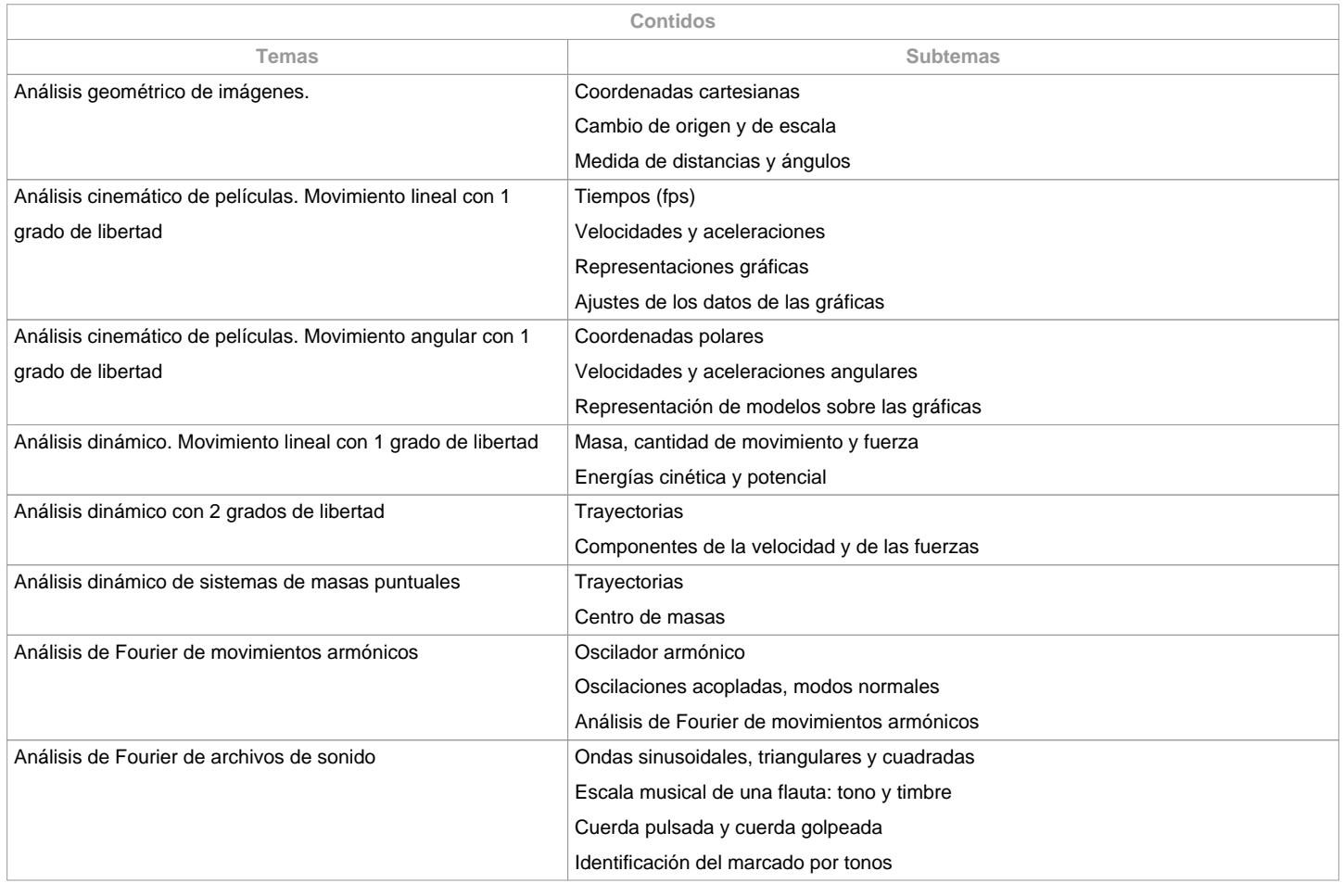

**Planificación**

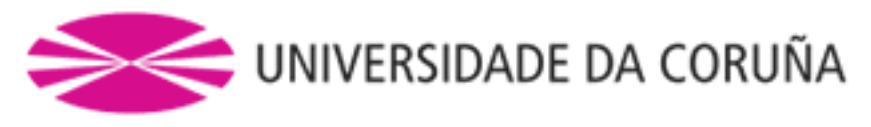

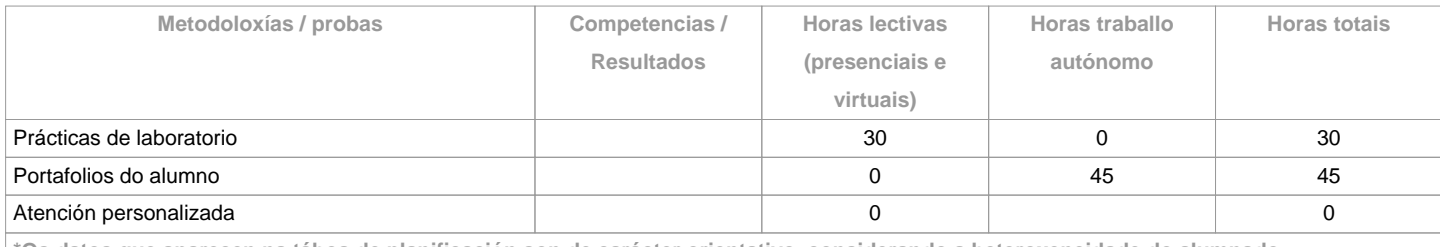

**\*Os datos que aparecen na táboa de planificación son de carácter orientativo, considerando a heteroxeneidade do alumnado**

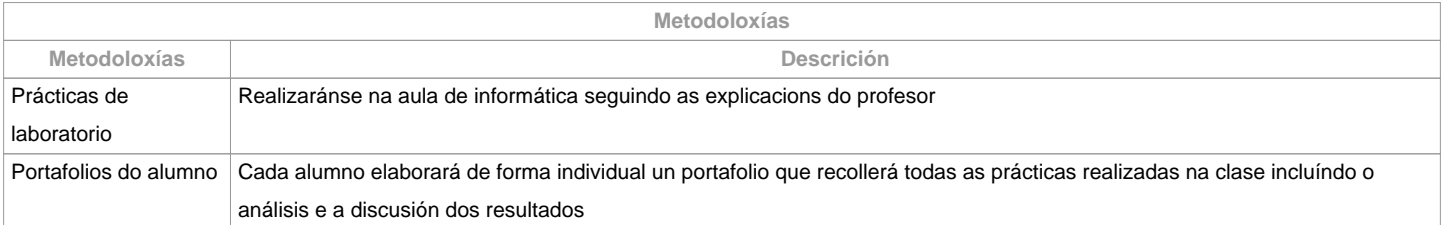

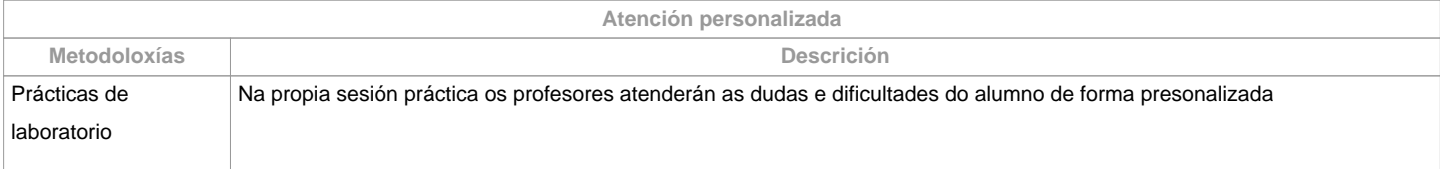

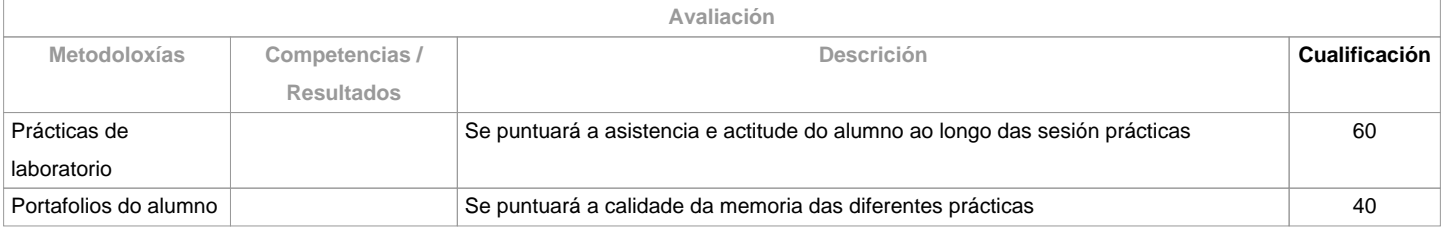

**Observacións avaliación** Como se trata de unha materia totalmente práctica, a asistencia as clases e obrigatoria. Por iso, con mais de dous faltas de asistencia sin xustificar a parte de Prácticas de Laboratorio puntuaráse como 0.

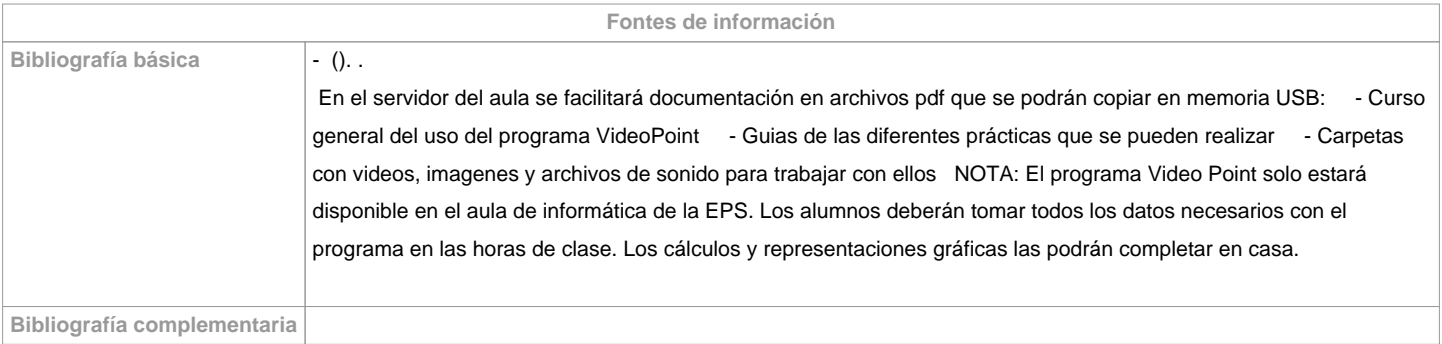

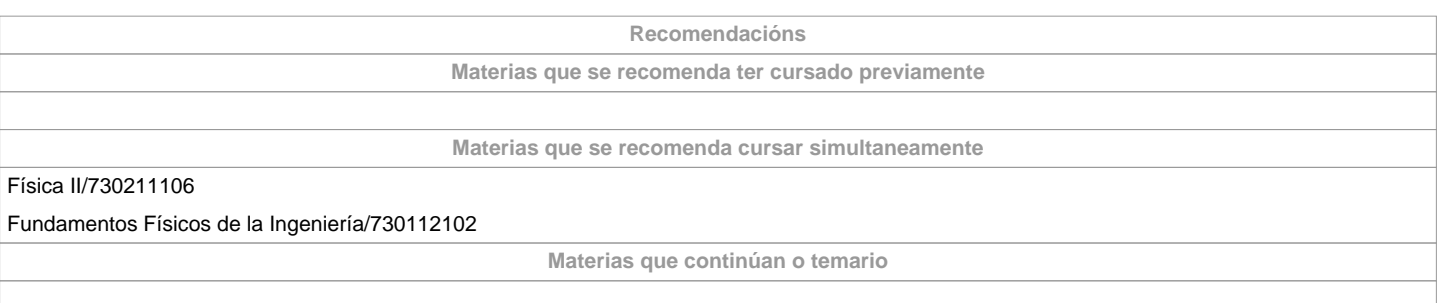

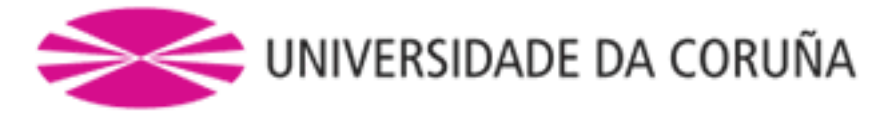

**Observacións**

**(\*)A Guía docente é o documento onde se visualiza a proposta académica da UDC. Este documento é público e non se pode modificar, salvo casos excepcionais baixo a revisión do órgano competente dacordo coa normativa vixente que establece o proceso de elaboración de guías**